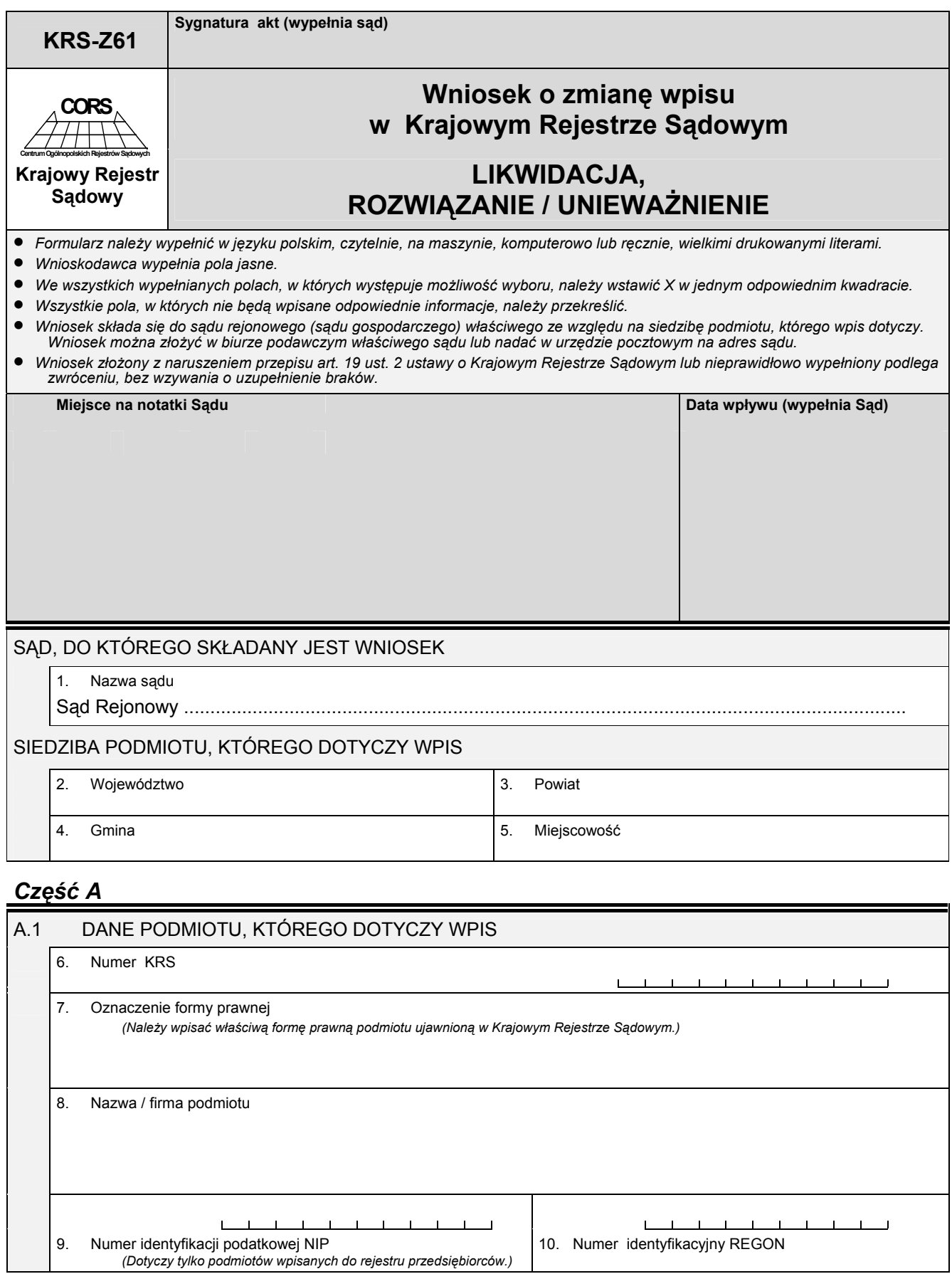

## *Część B*

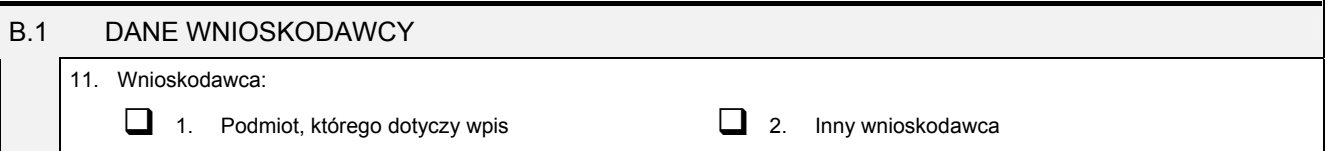

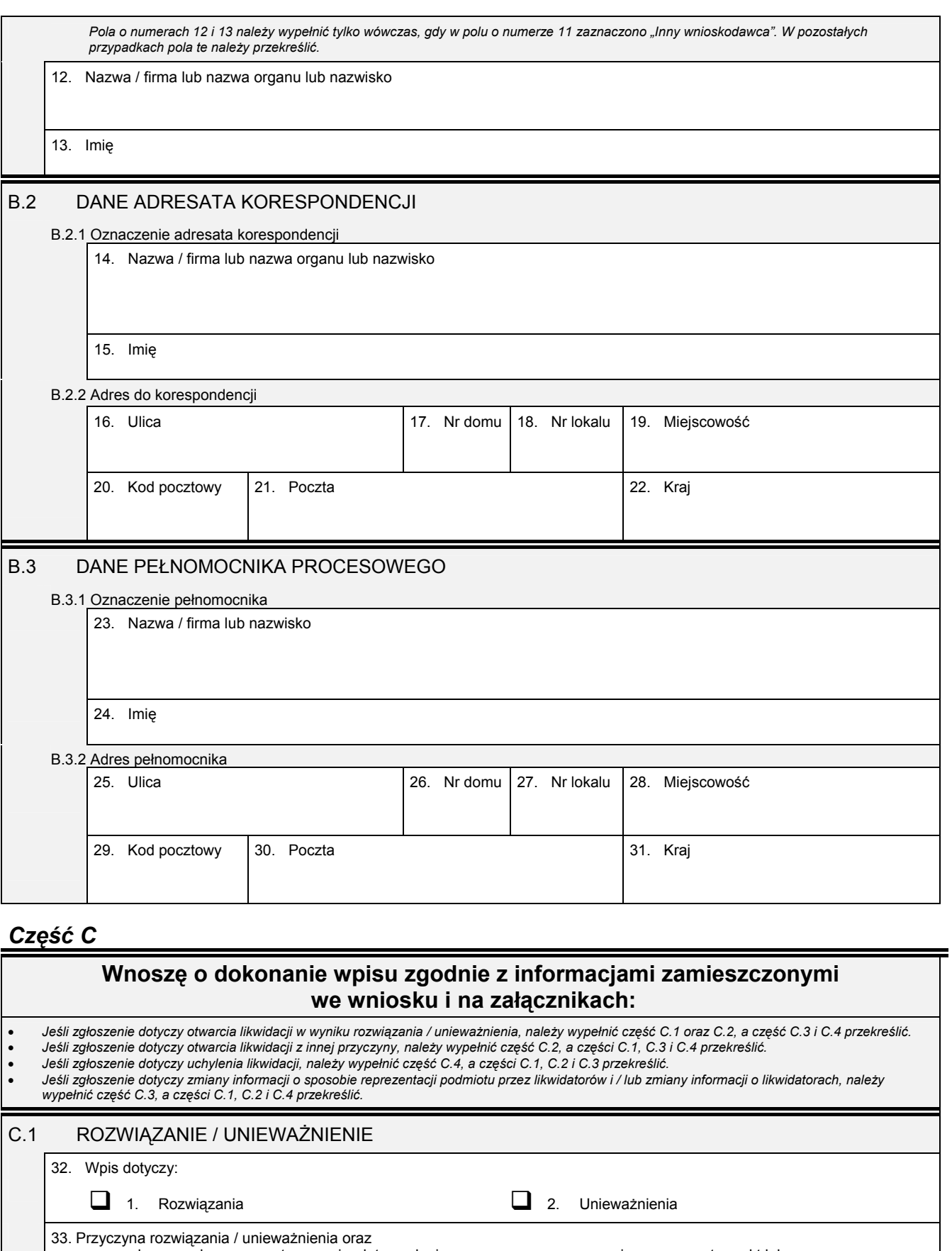

– nazwa sądu prowadzącego postępowanie, data wydania prawomocnego orzeczenia oraz sygnatura akt lub

– organ podejmujący uchwałę, data podjęcia uchwały oraz numer uchwały, lub

– jeśli uchwała jest w postaci aktu notarialnego – oznaczenie notariusza i kancelarii notarialnej, data sporządzenia aktu oraz numer repertorium, lub

– nazwa organu wydającego decyzję, data wydania decyzji oraz jej numer.

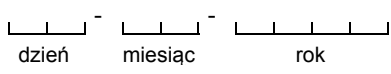

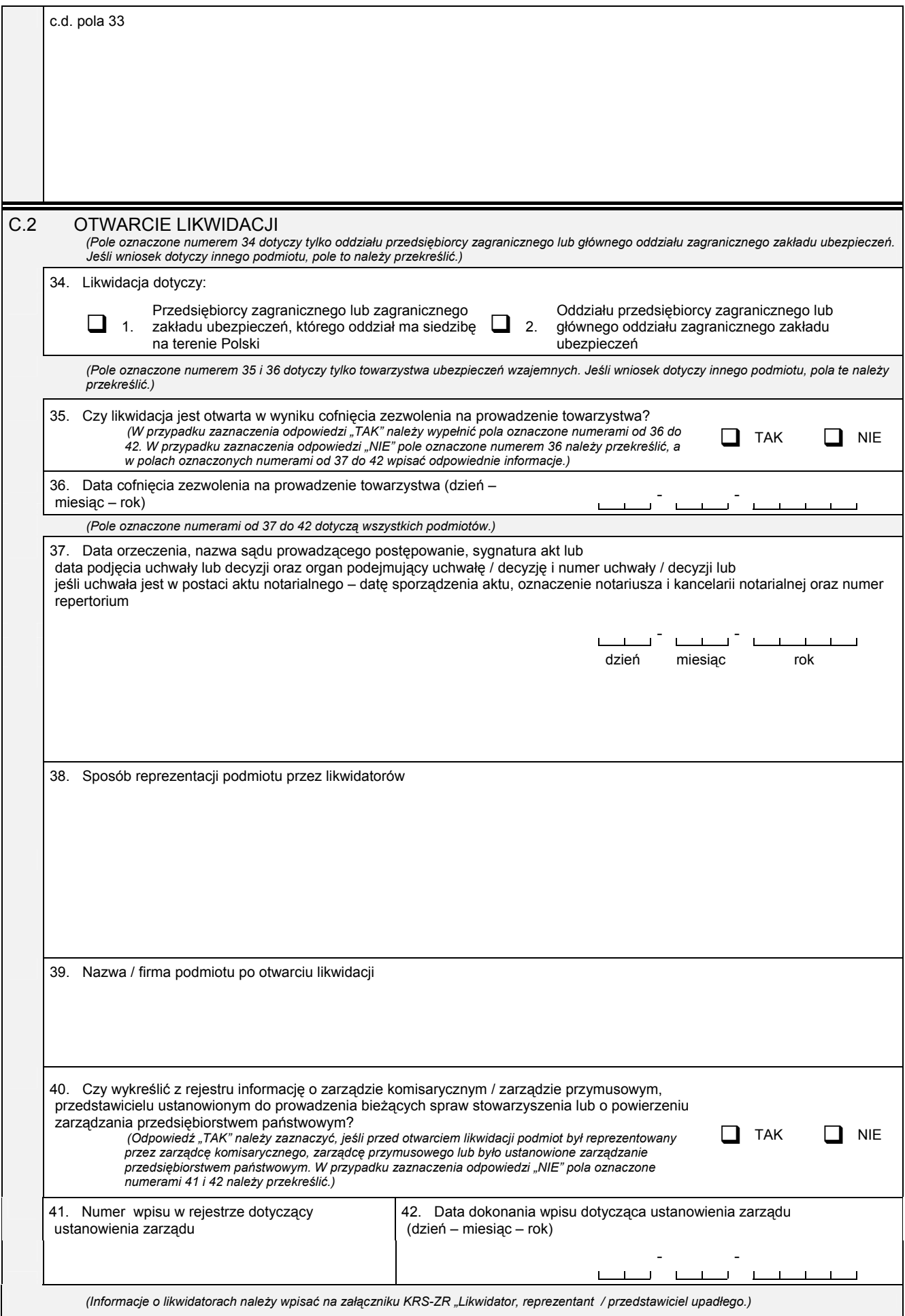

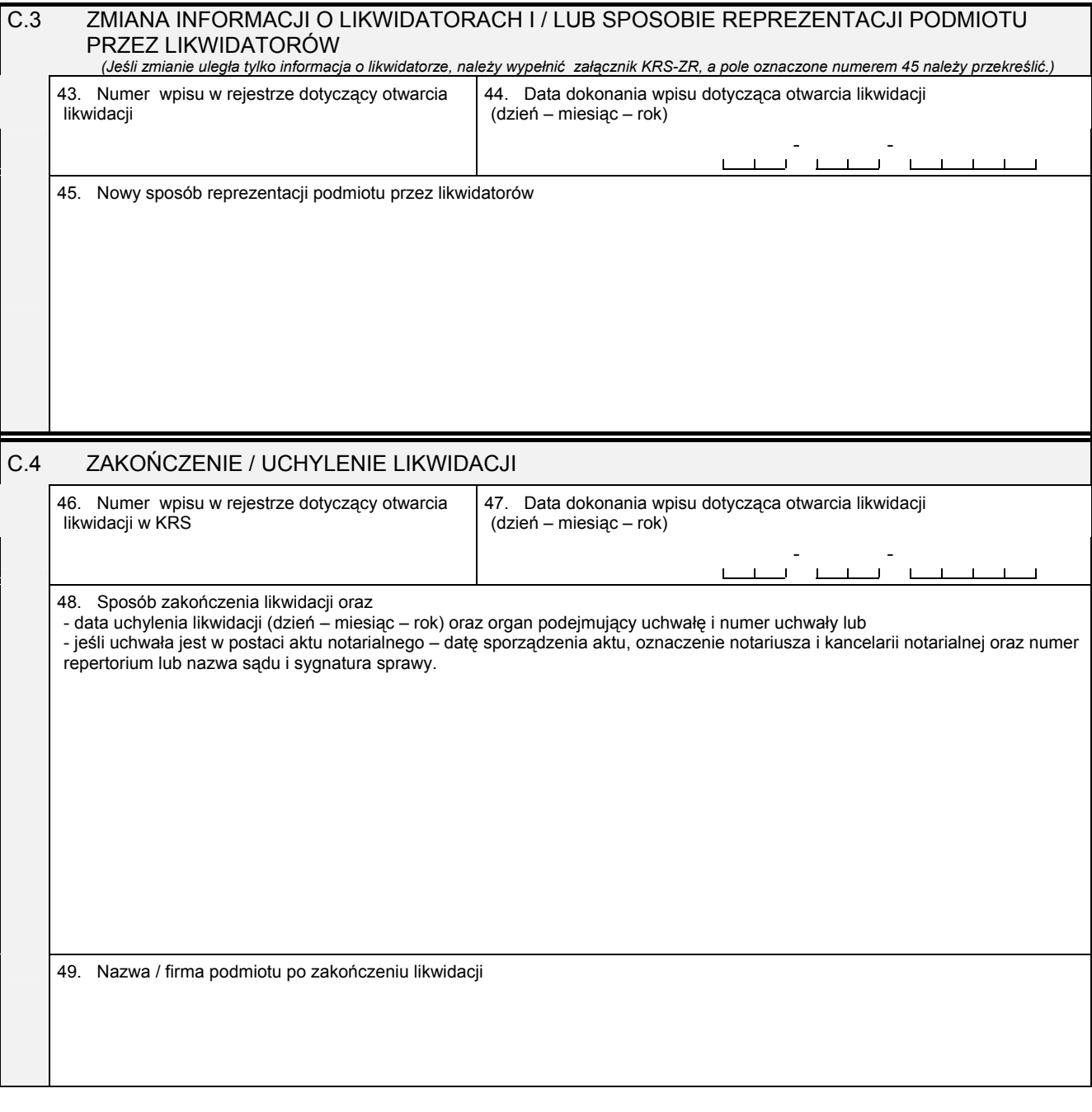

### *Część D*

#### D.1 INFORMACJA O ZAŁĄCZNIKACH:

*1. Jeśli wniosek dotyczy otwarcia likwidacji, należy wypełnić załącznik:* 

– KRS-ZR "Likwidator, zarządca, przedstawiciel / reprezentant upadłego" w celu wpisania informacji o likwidatorach,<br>– KRS-ZK "Zmiana – organy podmiotu / Wspólnicy uprawnieni do reprezentowania spółki" w celu wykreślenia or reprezentacji i osób wchodzących w jego skład lub wspólników uprawnionych do reprezentowania spółki oraz sposobu *reprezentacji,* 

– KRS-ZL "Zmiana – prokurenci, pełnomocnicy spółdzielni, przedsiębiorstwa państwowego, jednostki badawczo-rozwojowej" w<br>celu wykreślenia prokurentów.

2. W celu wpisania zmiany danych likwidatora / likwidatorów należy wypełnić załącznik KRS-ZR "Likwidator, zarządca, *przedstawiciel / reprezentant upadłegoî.* 

*3. Jeśli wniosek dotyczy uchylenia likwidacji, należy wypełnić załącznik:*  – KRS-WK "Organy podmiotu / Wspólnicy uprawnieni do reprezentowania spółki " w celu wpisania informacji o nowo powołanym<br>organie reprezentacji lub wspólnikach uprawnionych do reprezentowania spółki oraz o sposobie reprezen *n KRS-ZR "Likwidator, zarządca, przedstawiciel / reprezentant upadłego" w celu wykreślenia likwidatorów.* 

# 4. W celu wpisania informacji (jeśli wcześniej nie była zgłaszana) o posiadanym przez spółkę numerze REGON lub o numerze NIP<br>"należy wypełnić załącznik KRS-ZY "Numer identyfikacyjny REGON, numer identyfikacji podatkowej NI

#### D.1.1 Lista załączonych formularzy uzupełniających

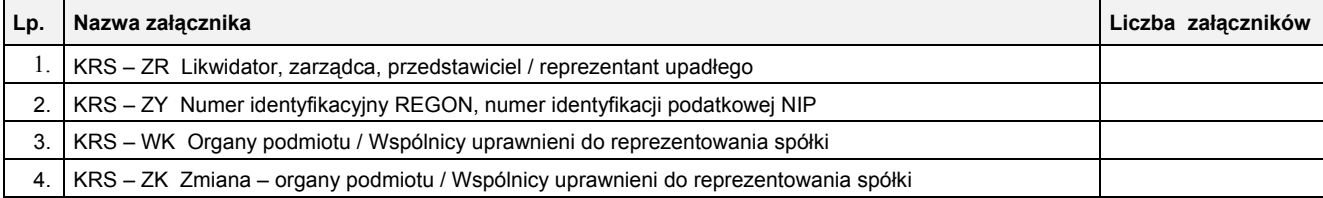

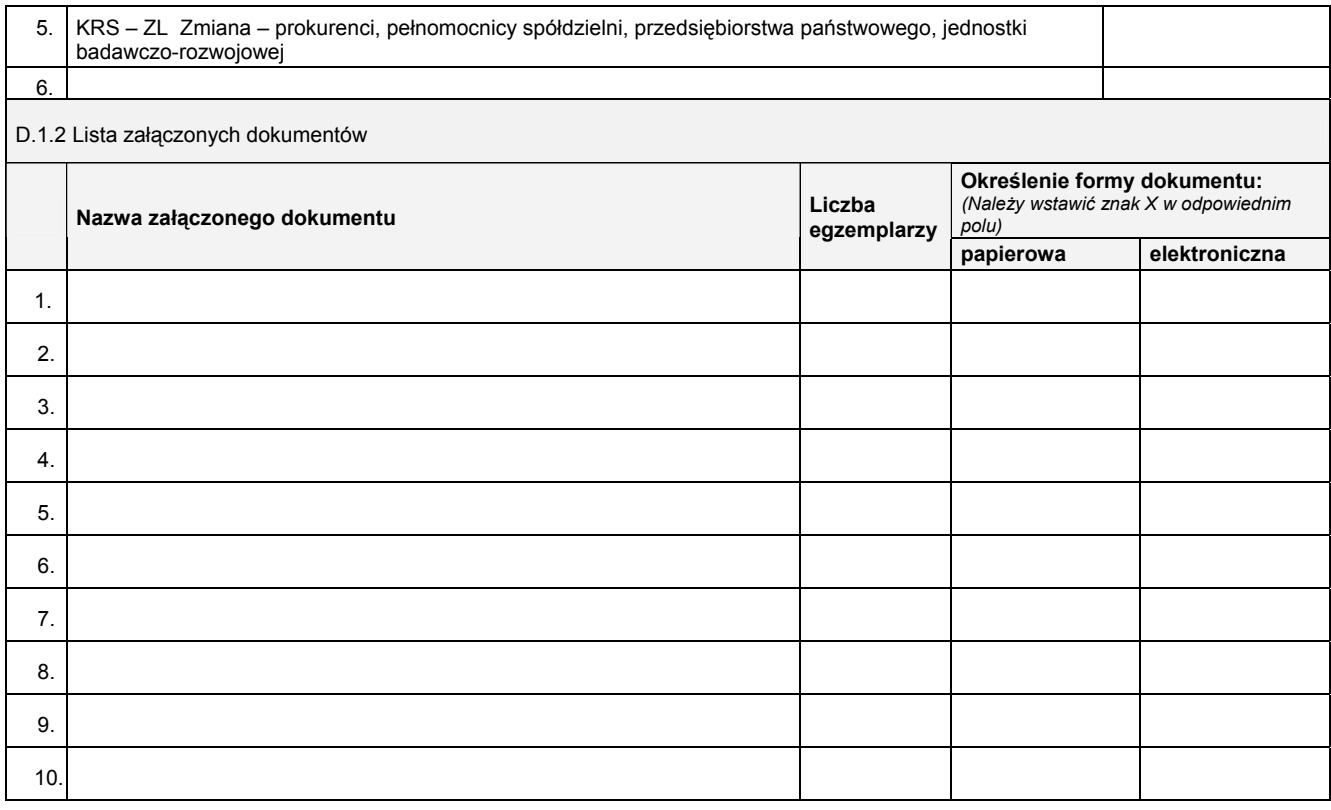

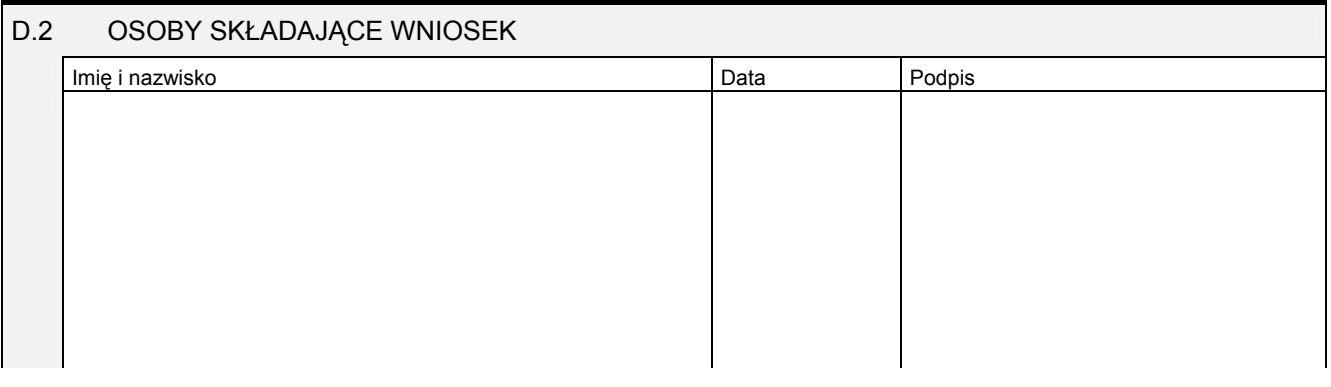

Miejsce na naklejenie znaczków sądowych, potwierdzenie opłaty ew. potwierdzenie przelewu